**AminetPart**

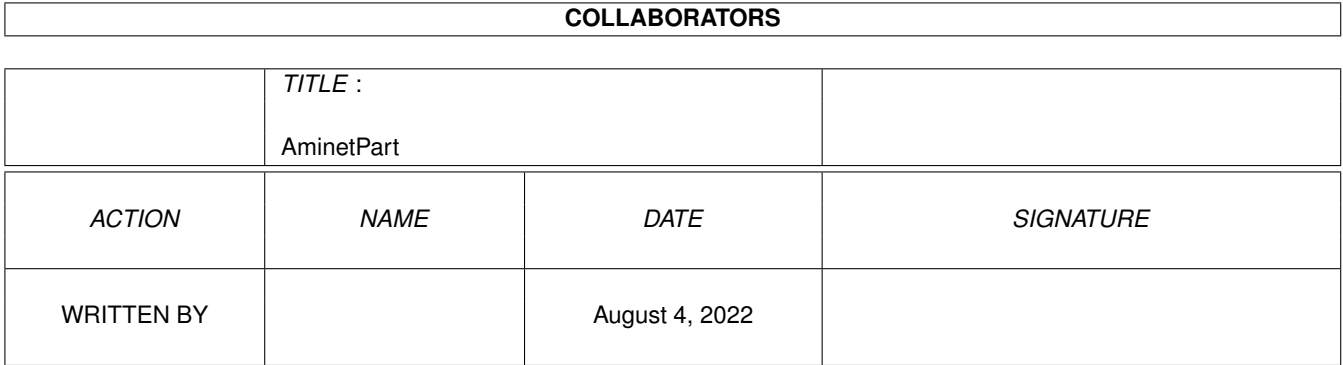

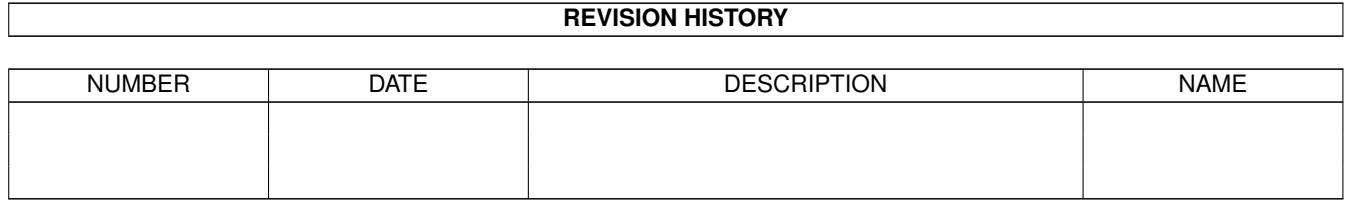

# **Contents**

#### 1 AminetPart [1](#page-3-0) 1.1 C language related . . . . . . . . . . . . . . . . . . . . . . . . . . . . . . . . . . . . . . . . . . . . . . . . . . [1](#page-3-1)

## <span id="page-3-0"></span>**Chapter 1**

# **AminetPart**

### <span id="page-3-1"></span>**1.1 C language related**

Click name to unpack, description to read the readme or get help

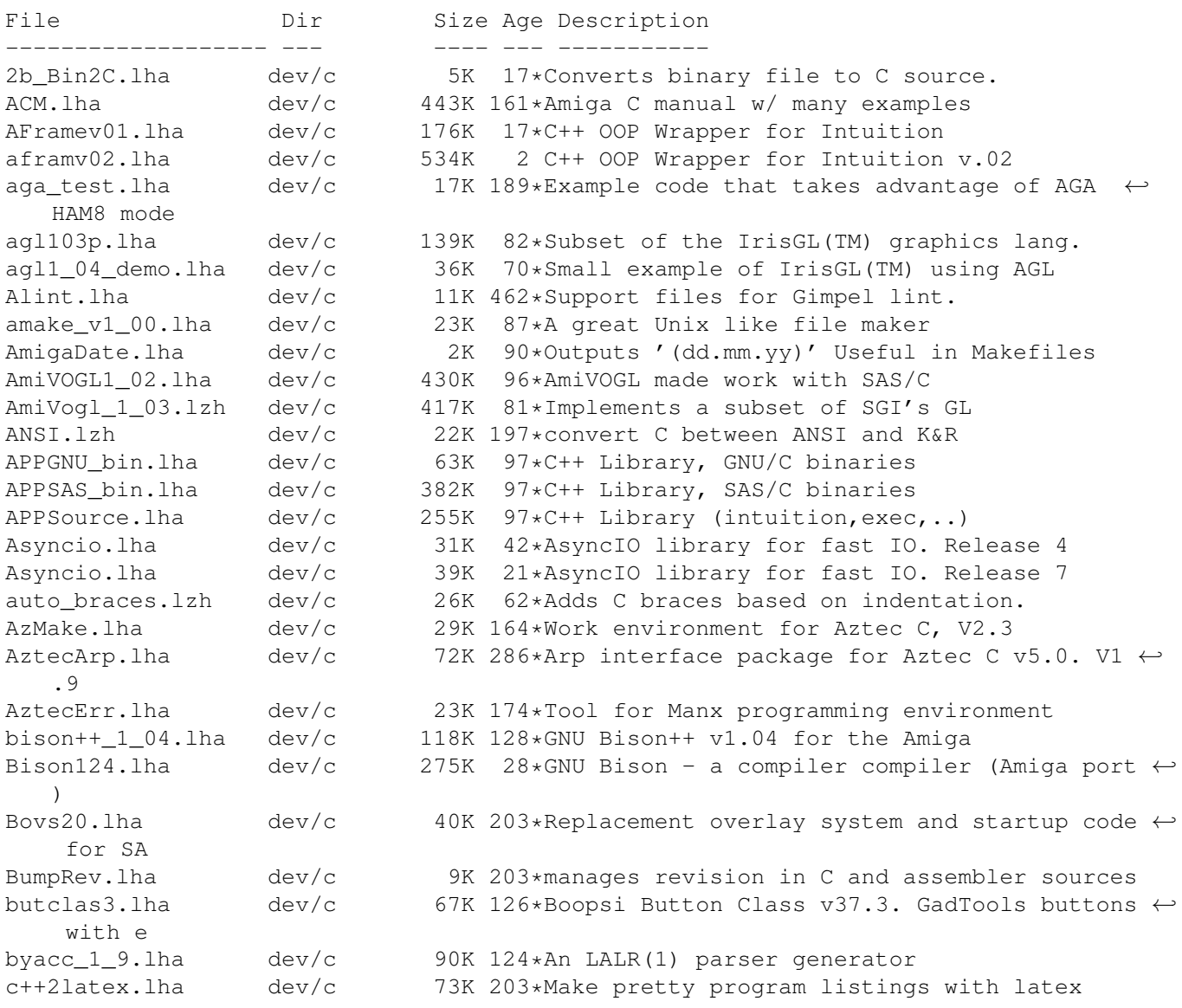

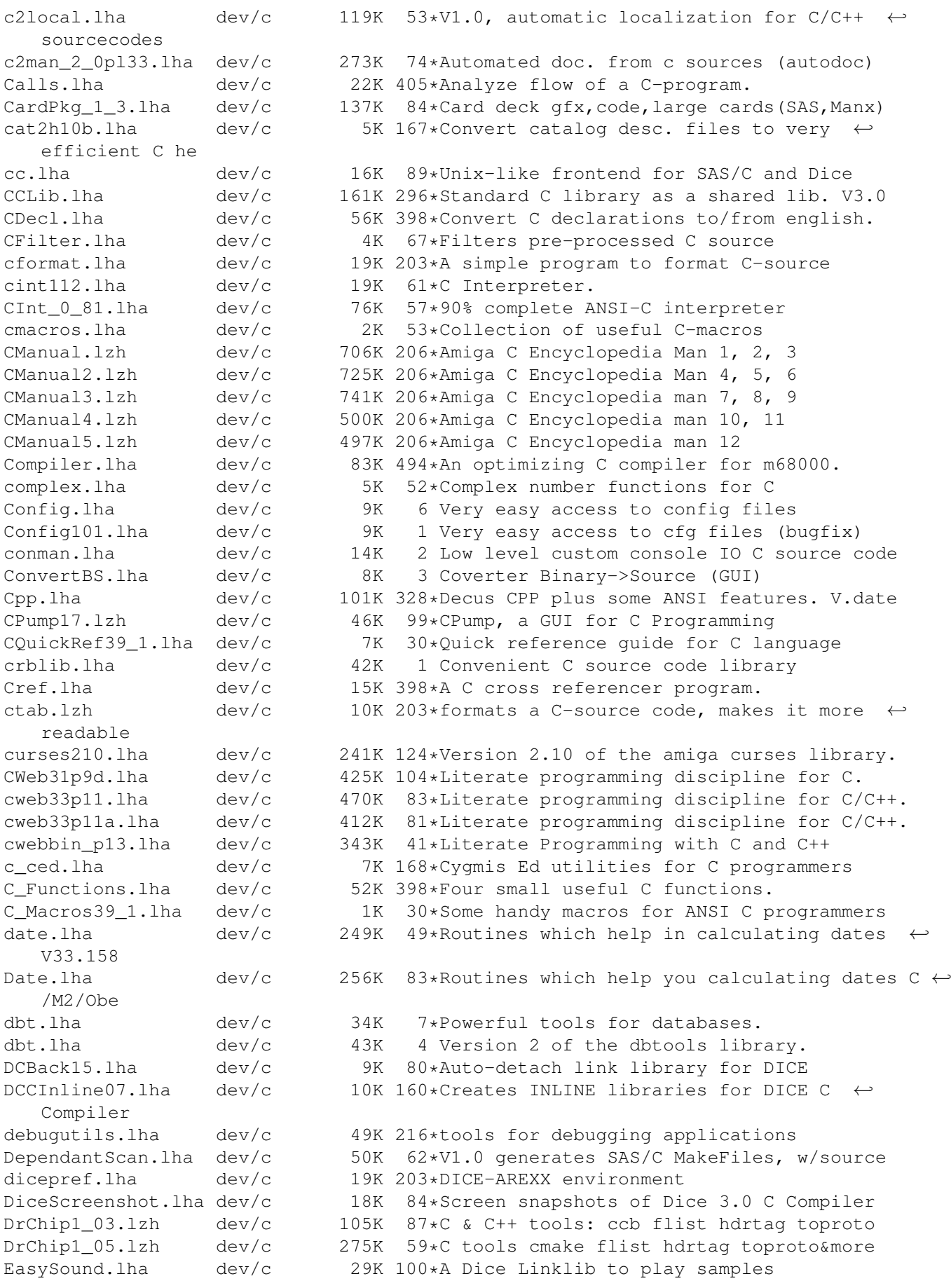

emptyhandler.lha dev/c 4K 209\*filehandler ex., make empty files<br>ExtData 1 00.lha dev/c 22K 127\*library to store data to IFF file ExtData\_1\_00.lha dev/c 22K 127\*library to store data to IFF files. ExtractBody372.lha dev/c  $4K$  28\*Extracts ILBM/BODY to c source for MUI  $\leftrightarrow$ programmers EZPrinter.lha dev/c 2K 13\*C Source code to make using the printer  $\leftrightarrow$ device eas fedcase.lha dev/c 133K 135\*ANSI-C Source code generator from flow- ← charts. fhopen.lha dev/c 3K 78\*DICE: build FILE \* from ADOS filehandle FindETag.lha dev/c 7K 109\*Integrate TurboText & ETags (C programming)<br>FixFd.lha dev/c 14K 384\*Convert '.fd' files to include file. V1.0 FixFd.lha dev/c 14K 384\*Convert '.fd' files to include file. V1.0  $dev/c$  320K 28\*GNU Flex - lexical scanner gen. (Amiga port  $\leftrightarrow$ ) fontconverter.lha dev/c 39K 219\*Convert fonts -> C code structures fontlib.lha dev/c 7K 7 Library to make it easier to open fonts. fortify.lha  $dev/c$  22K  $74*C/C++$  memory tracker and protector R1.0<br>FreeDice.lha  $dev/c$  426K 54\*Freeware Dice (2.06.37) FreeDice.lha dev/c 426K 54\*Freeware Dice (2.06.37)<br>GED4DCC.lha dev/c 4K 65\*DICE: GoldED support an 4K 65\*DICE: GoldED support and ErrorParser.doc GEDindent.lha dev/c 2K 103\*ARexx Macros to use Indent with GoldED genlib.lha dev/c 32K 1 Generic utilities source code library GetImage.lha dev/c 27K 325\*Convert DPaint brush files to C source. Getsprite.lha dev/c 7K 405\*Convert DPaint brushes into C source. GetVolume.lha dev/c 7K 488\*Example program to get volume name.  $qfxsys.hha$  dev/c 22K 2 Scalable resolution-independent Intuition  $\leftrightarrow$ superset HCC.lha dev/c 637K 262\*Port of Limited's C Complier, Sozobon. V2.0 HCE.lha dev/c 1.6M 83\*Integrated environment for Sozobon C . V1.0 Includes.lzh dev/c 8K 203\*shows which .h's a set of C files includes Intuition++.lzh dev/c 450K 169\*Intuition Encapsulation for C++<br>ixemul DiceSas.lha dev/c 133K 122\*ixemul startup & stubs for Dice 133K 122\*ixemul startup & stubs for Dice & SAS Keyboard.lha dev/c 22K 325\*Translate RAWKEY messages to keycodes. V1.0 KeysPlease.lha dev/c 10K 125\*Get RAWKEYs and ASCII codes from GUI<br>LatticeXref.lha dev/c 34K 449\*Cross reference of Lattice header sv LatticeXref.lha dev/c 34K 449\*Cross reference of Lattice header syms.<br>LEDAPrefs.lha dev/c 9K 53\*Prefs Editor for LEDA GUI. MUI Applicat dev/c 9K 53\*Prefs Editor for LEDA GUI. MUI Application. LEDA\_GUI.lha dev/c 40K 67\*Amiga GUI (libWx.a) for LEDA. LinkSound.lha dev/c 63K 332\*Functions to link to for sound 'beeps'. llist1\_1.lha dev/c 54K 66\*Linked list library for SAS LoC.lha dev/c 8K 35\*Count contents of c-files V1.0 makecat.lha dev/c 55K 151\*Catalog Maker for V38++ makedepend.lha dev/c 24K 122\*makefile dependency examiner MakeDMake.lha dev/c 14K 151\*Creates DMakefiles. V0.22 Makemake.lha dev/c 6K 479\*Construct makefile from C source files. make bin.lha dev/c 53K 29\*Port of GNU make with SAS/C (no ixemul.  $\leftrightarrow$ library req make\_src.lha dev/c 597K 29\*Port of GNU make with SAS/C (no ixemul.  $\leftrightarrow$ library req matrix.lha dev/c 48K 44\*Matrix functions for C: BUGFIXED MBEDeveloper10.lha dev/c 16K 97\*MUI-Brush Expander, developer files<br>MCPP2GED.lha dev/c 13K 58\*Dev-Environment for MaxonC++ and GE 58\*Dev-Environment for MaxonC++ and GED mcs.lha dev/c 8K 110\*Convert text/ansi files to C source MemPools.lha dev/c 26K 83\*Malloc() replacement using Exec pools<br>MemPools1 2.lha dev/c 29K 56\*Malloc() replacement using Exec pools MemPools1\_2.lha dev/c 29K 56\*Malloc() replacement using Exec pools<br>Mesa\_1\_2\_8.lha dev/c 1.4M 6 3D library, OpenGL based, Amiga v1.0 dev/c 1.4M 6 3D library, OpenGL based, Amiga v1.0 metre.lha dev/c 87K 86\*Rule-based software-metrics tool<br>mkid.lha dev/c 149K 42\*V1.3. a program identifier datab dev/c 149K 42\*V1.3, a program identifier database package<br>dev/c 101K 31\*V1.6, a program identifier database package mkid.lha dev/c 101K 31\*V1.6, a program identifier database package MultiList.lha dev/c 8K 15\*MultiSelect Gadtools ListViews Demo OS3.0+

MyUpdate.lha dev/c 12K 495\*Automatically strip comments from C hdrs Ndir.lha dev/c 9K 463\*Implement 4BSD directory access routines nofraglib.lha dev/c 17K 216\*6 routines for mem. defrag. NorthC.lha dev/c 494K 298\*Complete C compilation environment. V1.2 NucifragaLib.lha dev/c 21K 7 Link library with utility finctions ObjectiveGT1\_0.lha dev/c 158K 188\*Replacement GadTools done as BOOPSI objects ←- . OCT 1 99.1ha dev/c 960K 136\*Objective-C Translator parse.lha dev/c 17K 203\*options parser on command line for C<br>PDC.lha dev/c 714K 319\*Complete C compilation system. V3.33 dev/c 714K 319\*Complete C compilation system. V3.33 PhoneLogDevKit.lha dev/c 82K 9 Phone log file standard (SGML format) V1.2 Powertools.lha dev/c 17K 113\*Misc. SAS-C functions in lib pqueue.lha dev/c 2K 54\*Unbounded priority queue implementation ProjectMan211.lha dev/c 24K 10\*SAS/C Project Manager v2.11 for SAS/C v6.0+ proto2fd.lha dev/c 25K 33\*SAS/C++ Proto->FD->Pragmas convert v37.3 protoman3.lha dev/c 12K 177\*prototype database manager.<br>quik\_fix\_emacs.lzh dev/c 5K 187\*Connect GNU Emacs and Manx 5K 187\*Connect GNU Emacs and Manx Aztec C by ARexx RConfig.lha dev/c 57K 198\*Replacement Lib. Manager for Aztec C ReqAztec.lha dev/c 57K 290\*Interface to req.library for Aztec C 5.0 ResTrackLib\_02.lha dev/c 29K 100\*Resource Tracking Library (incomplete yet) RevCo10.lha dev/c 12K 118\*Simple yet flexible revision bumper for C rtlibrary.lha dev/c 12K 74\*A kind of 'resource tracking' makes cleanup ← easier sas2ced5.lha dev/c 10K 196\*interface from SAS/C 5.10b to CygnusEd 2.12 SASalloca.lha dev/c 6K 50\*Alloca() implementation for SAS/C SASCProjMan.lha dev/c 23K 33\*Project Manager v2.10a for SAS/C v6+ SASCProjMan.lha dev/c 22K 61\*Project Manager v2.10 for SAS/C v6+ sas\_c\_emacs\_B3.lha dev/c 23K 92\*GNU Emacs interface to SCMSG, the SAS/C  $\leftrightarrow$ error hand SAS\_Magic.lha dev/c 7K 129\*MagicWB style icons for SAS/C 6.00-6.50 SetCCOPTS.lha dev/c 36K 259\*Easily deals with MANX 'CCOPTS' env var. V1 ←  $\cap$ SFPatch.lha dev/c 8K 59\*How to SetFunction()/Patch library ← functions. simpleguide1.lha dev/c 6K 74\*Source for easy use of AmigaGuide help SmakeOpts.lha dev/c 93K 12\*Configuration program incl. BGUI GUI for  $\leftrightarrow$ SAS/C Sma SmallC.lha dev/c 41K 425\*Port of the Small-C compiler. SMc2cweb.lha dev/c 78K 14\*Port of C2CWEB V1.4, converts C/C++ code to  $\leftrightarrow$ cweb ( Sozobon\_C.lha dev/c 455K 398\*Atari ST version of full K&R C compiler. sri.lzh dev/c 20K 203\*ARexx-Interface for SAS/C Compiler StormC\_DEMO105.lha dev/c 1.3M 12\*StormC: ANSI C & C++ Development System stripc.lha dev/c 9K 495\*Strip comments and extraneous whitespace StripIt.lha dev/c 17K 195\*Strips comments from source codes. V1.3 SupraLib11.lha dev/c 71K 64\*New gfx/intuition/dos library functions Tabulator.lha dev/c 86K 15\*Adjusts C source code tabs. V1.0 ue2sas10.lha dev/c 5K 176\*Run SAS C's sc from the UEdit editor<br>UnIfdef.lha dev/c 12K 461\*Remove ifdef'd sections from a file. 12K 461\*Remove ifdef'd sections from a file. ustat.lha dev/c 3K 56\*DICE: Unix ustat() function<br>vbcc.lha dev/c 721K 7 Free optimizing ANSI C comp  $dev/c$  721K 7 Free optimizing ANSI C compiler vbccupd0 3b.lha dev/c 371K 3 Update from vbcc0.3 to vbcc0.3b VisualMaker.lha dev/c 82K 99\*GUI 'DMakefile maker' for DICE. V1.0 vogl020.lha dev/c 767K 96\*AmiVOGL link-lib and examples vogl020FPU.lha dev/c 668K 96\*AmiVOGL link-lib and examples wb2argv.lha dev/c 25K 21\*GNU getopt() <-> Workbench interface

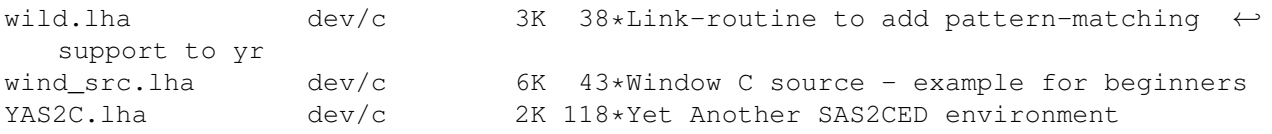